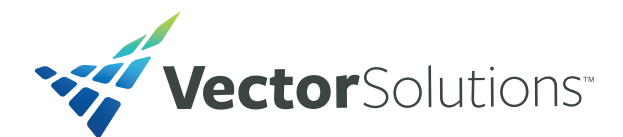

# Minimum System Requirements for Optimal Learning Experiences

Integrate our award-winning eLearning courses with your Learning Management System.

# **How it Works**

**Step 1:** Vector Solutions sends the course data to your LMS Administrator

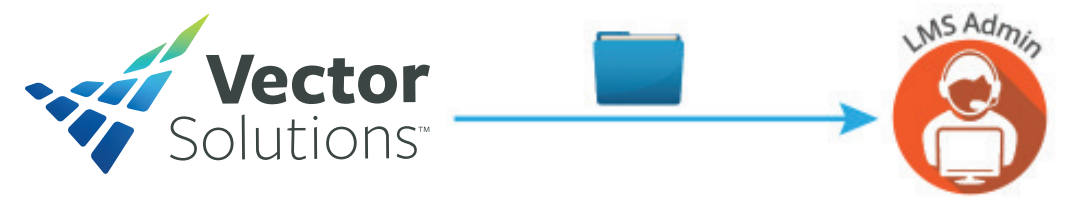

**Step 2:** Your LMS Administrator imports and assigns the courses within your LMS

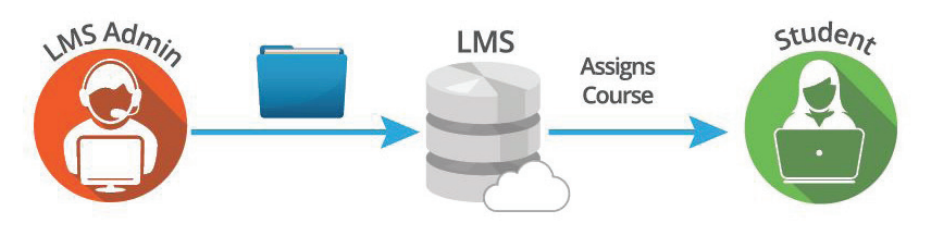

**Step 3:** The Student launches the training within your LMS, which then sends a request to Vector Solutions's Server to play the course

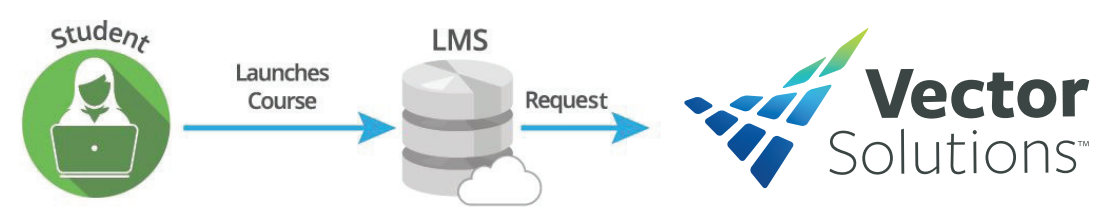

**Step 4:** Once the Student exits the course, the course sends specific data to your LMS (i.e. lesson status, score, time, etc.)

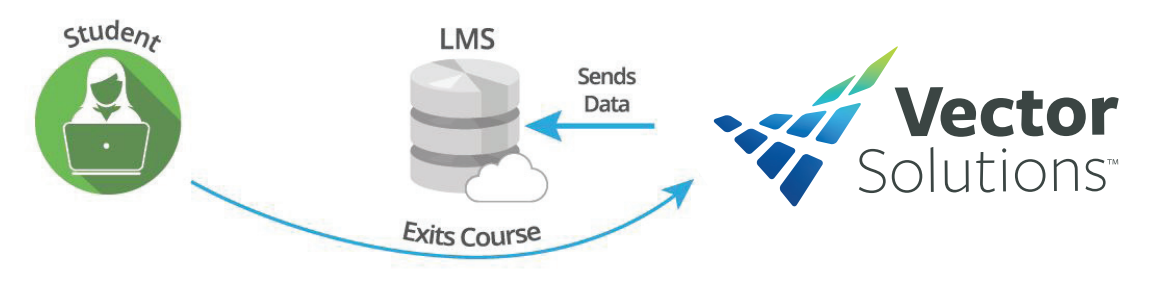

Contact Us Today 1.866.546.1212 | www.RedVector.com

## **FRE** Frequently Asked Questions

#### How does the technical set up begin?

A member from our Support team will reach out to your LMS Administrator and provide one of two files: (1) a file with the detailed course data; and/or (2) zip files for each of the courses you purchased.

#### What exactly is in the "course data" Vector Solutions sends to the LMS Administrator?

This file is either a Microsoft Excel or CSV file (your choice) which outlines the following information:

• Course ID

• Passing Score

- Title
- Course Length (in hours)
- Course Description
- Course Objectives • Course Language
- 
- Launch URL

### What should we expect after the initial set up?

We'll help your LMS Administrator stay in the loop with monthly notifications detailing new course releases as well as informing your LMS Administrator of when obsolete courses will be discontinued and what their replacements will be.

### How are course updates handled?

As regulations change, so do our courses. Your courses will automatically update as soon as we're able to make the change.

#### Are there any customization options to your courses?

Yes, your LMS Administrator can customize the global settings for course functionality in a few ways:

- Enable or disable printing of the exam material
- Enable or disable reviewing exam results
- Enable or disable students to complete the exam in one sitting
- Override the default passing score from 70% to another percentage
- And more…

#### Are there any technical specifications we should be aware of?

Yes, your LMS will need to be either AICC- or SCORM-compliant. For an AICC-compliant LMS, we follow CMI Guidelines for Interoperability (CMI001) Revision 4.0 release 16-Aug-2004. We are also backward compatible with AICC 2.2 Level 1. For a SCORM-compliant LMS, we follow SCORM 1.2 specifications.

#### **Bandwidth**

2 MB connection or better (dependent on the number of concurrent students from the training location)

#### **Browsers**

Latest version of Google Chrome, Firefox, Safari, iOS, Android, or Internet Explorer 11+

#### **Other**

We'll work with your company to ensure any firewall and whitelisting settings are properly set up

#### More questions?

Simply reach out to your Account Manager who can help you with any other questions.

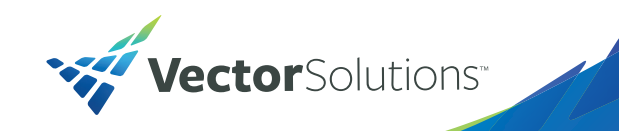

Contact Us Today 1.866.546.1212 www.RedVector.com